## Package 'TFunHDDC'

June 4, 2023

<span id="page-0-0"></span>Type Package Title Clustering of Functional Data via Mixtures of t-Distributions Version 1.0.1 Date 2023-06-01 **Depends** fda.usc,  $R$  ( $>= 3.5.0$ ) Imports tclust, stringr, MASS, fda Description Extension of 'funHDDC' Schmutz et al. (2018) [<doi:10.1007/s00180-020-00958-4>](https://doi.org/10.1007/s00180-020-00958-4) for cases including outliers by fitting t-distributions for robust groups. 'TFunHDDC' can cluster univariate or multivariate data produced by the 'fda' package for data using a b-splines or Fourier basis. License GPL-3 Encoding UTF-8 LazyData true NeedsCompilation yes Repository CRAN Author Cristina Anton [aut, cre], Iain Smith [aut], Malcolm Nielsen [aut], Jeffrey Andrews [ctb], Jaymeson Wickins [ctb], Nicholas Boers [ctb], Paul McNicholas [ctb], Amandine Schmutz [ctb], Julien Jacques [ctb], Charles Bouveyron [ctb] Maintainer Cristina Anton <popescuc@macewan.ca>

Date/Publication 2023-06-04 12:20:13 UTC

### <span id="page-1-0"></span>R topics documented:

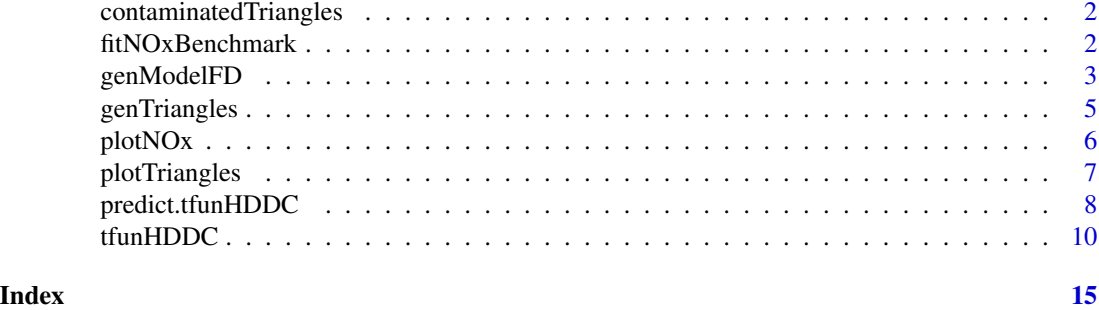

contaminatedTriangles *contaminatedTriangles*

#### Description

Simulated triangle data produced as an example of mild contaminated data with behavioural outliers.

#### Value

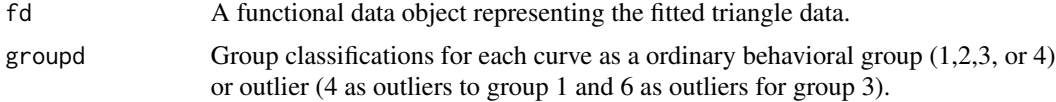

#### Author(s)

Cristina Anton and Iain Smith

#### References

- Cristina Anton, Iain Smith Model-based clustering of functional data via mixtures of  $t$  distributions. Advances in Data Analysis and Classification (to appear).

<span id="page-1-1"></span>fitNOxBenchmark *fitNOxBenchmark*

#### Description

Extract NOx data from fda.usc

#### Usage

fitNOxBenchmark(nbasis=15)

#### <span id="page-2-0"></span>genModelFD 3

#### Arguments

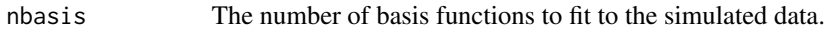

#### Details

Open NOx data from the poblenou data set of fda.usc. Fit the data to a given number of basis functions and adjust classes for festive days into just weekdays and weekends.

#### Value

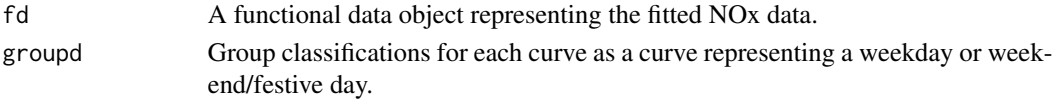

#### Author(s)

Cristina Anton and Iain Smith

#### References

- Febrero-Bande M, Galeano P, Gonz~alez-Manteiga W (2008) Outlier detection in functional data by depth measures, with application to identify abnormal nox levels. Environmetrics 19:331-345. <//doi.org/10.1002/env.878>.

- Cristina Anton, Iain Smith Model-based clustering of functional data via mixtures of  $t$  distributions. Advances in Data Analysis and Classification (to appear).

#### See Also

#### [plotNOx](#page-5-1)

#### Examples

```
# Univariate Contaminated Data
data1<-fitNOxBenchmark(15)
plotNOx(data1)
```
genModelFD *genModelFD*

#### Description

Generate functional data with coefficients distributed according to a finite mixture of contamined normal distributions such that for the *k*th cluster we have the multivariate contaminated normal distribution with density

$$
f(\gamma_i; \theta_k) = \alpha_k \phi(\gamma_i; \mu_k, \Sigma_k) + (1 - \alpha_k) \phi(\gamma_i; \mu_k, \eta_k \Sigma_k)
$$

where  $\alpha_k \in (0.5, 1)$  represents the proportion of uncontaminated data,  $\eta_k > 1$  is the inflation coefficient due to outliers, and  $\phi(\gamma_i; \mu_k, \Sigma_k)$  is the density for the multivariate normal distribution  $N(\mu_k, \Sigma_k)$ .

#### Usage

```
genModelFD(ncurves=1000, nsplines=35, alpha=c(0.9,0.9,0.9),
          eta=c(10, 5, 15))
```
#### Arguments

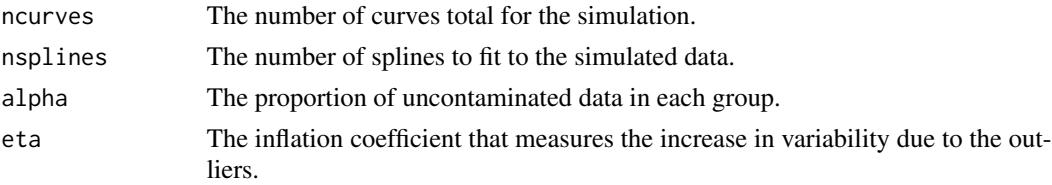

#### Details

The data are generate from the model  $FCLM[a_k, b_k, \mathbf{Q}_k, d_k, \alpha_k, \eta_k]$ . The number of clusters is fixed to  $K = 3$  and the mixing proportions are equal  $\pi_1 = \pi_2 = \pi_3 = 1/3$ . We consider the following values of the parameters

Group 1: $d = 5$ ,  $a = 150$ ,  $b = 5$ ,  $\mu = (1, 0, 50, 100, 0, \dots, 0)$ Group 2:  $d = 20$ ,  $a = 15$ ,  $b = 8$ ,  $\mu = (0, 0, 80, 0, 40, 2, 0, \dots, 0)$ Group 3:  $d = 10$ ,  $a = 30$ ,  $b = 10$ ,  $\mu = (0, \ldots, 0, 20, 0, 80, 0, 0, 100)$ ,

where d is the intrinsic dimension of the subgroups,  $\mu$  is the mean vector of size 70, a is the values of the d-first diagonal elements of D, and b the value of the last  $70-d$ - elements. Curves as smoothed using 35 Fourier basis functions.

#### Value

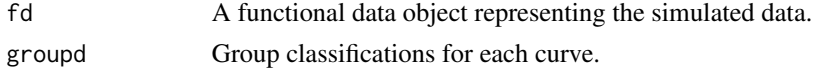

#### Author(s)

Cristina Anton and Iain Smith

#### References

- Amovin-Assagba M, Gannaz I, Jacques J (2022) Outlier detection in multivariate functional data through a contaminated mixture model. Comput Stat Data Anal 174. - Cristina Anton, Iain Smith Model-based clustering of functional data via mixtures of  $t$  distributions. Advances in Data Analysis and Classification (to appear).

```
# Univariate Contaminated Data
data <- genModelFD(ncurves=300, nsplines=35, alpha=c(0.9,0.9,0.9),
                 eta=c(10, 7, 17))
plot(data$fd, col = data$groupd)
clm <- data$groupd
```
<span id="page-4-1"></span><span id="page-4-0"></span>genTriangles *genTriangles*

#### Description

Generate contaminated triangle data. Groups 1, 2, 3, and 4 are separable over the two dimensions of functional data. Groups 5 and 6 contain the contaminated curves of groups 1 and 3 respectively.

#### Usage

genTriangles()

#### Details

Group 1:  $X_1(t) = U + (0.6 - U)H_1(t) + \epsilon_1(t)$  $X_2(t) = U + (0.5 - U)H_1(t) + \epsilon_1(t)$ Contaminated  $X_1(t) = \sin(t) + (0.6 - U)H_1(t) + \epsilon_2(t)$ Contaminated  $X_2(t) = \sin(t) + (0.5 - U)H_1(t) + \epsilon_2(t)$ Group 2:  $X_1(t) = U + (0.6 - U)H_2(t) + \epsilon_1(t)$  $X_2(t) = U + (0.5 - U)H_2(t) + \epsilon_1(t)$ Group 3:  $X_1(t) = U + (0.5 - U)H_1(t) + \epsilon_1(t)$  $X_2(t) = U + (0.6 - U)H_2(t) + \epsilon_1(t)$ Contaminated  $X_1(t) = \sin(t) + (0.5 - U)H_1(t) + \epsilon_3(t)$ Contaminated  $X_2(t) = \sin(t) + (0.6 - U)H_2(t) + \epsilon_3(t)$ Group 4:  $X_1(t) = U + (0.5 - U)H_2(t) + \epsilon_1(t)$  $X_2(t) = U + (0.6 - U)H_1(t) + \epsilon_1(t)$ . Here  $t \in [1, 21]$ ,  $H_1(t) = (6 - (t - 7))_+$ , and  $H_2(t) =$ 

 $(6 - |t - 15|)_{+}$ , with  $(\cdot)_{+}$  representing the positive part.  $U \sim \mathcal{U}(0, 0.1)$ , and  $\epsilon_1(t) \sim N(0, 0.5)$ ,  $\epsilon_2(t) \sim N(0, 2)$ ,  $\epsilon_3(t) \sim Cauchy(0, 4)$  are mutually independent white noises and independent of U. We simulate 100 curves for each group, groups 1 and 3 consisting of 80 ordinary curves and 20 contaminated curves. Curves are smoothed using a 25 cubic B-spline basis.

#### Value

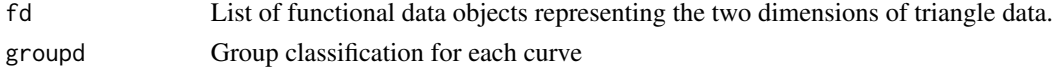

#### Author(s)

Cristina Anton and Iain Smith

#### <span id="page-5-0"></span>References

- C.Bouveyron and J.Jacques (2011), Model-based Clustering of Time Series in Group-specific Functional Subspaces, Advances in Data Analysis and Classification, vol. 5 (4), pp. 281-300, <doi:10.1007/s11634-011-0095-6>

- Schmutz A, Jacques J, Bouveyron C, et al (2020) Clustering multivariate functional data in groupspecific functional subspaces. Comput Stat 35:1101-1131

- Cristina Anton, Iain Smith Model-based clustering of functional data via mixtures of  $t$  distributions. Advances in Data Analysis and Classification (to appear).

#### See Also

[plotTriangles](#page-6-1)

#### Examples

```
# Multivariate Contaminated Triangles
conTrig <- genTriangles()
cls = conTrig$groupd
plotTriangles(conTrig)
```
<span id="page-5-1"></span>plotNOx *plotNOx*

#### Description

Plot data returned by [fitNOxBenchmark](#page-1-1) as lines coloured according to the assigned clusters.

#### Usage

```
plotNOx(fdn)
```
#### Arguments

fdn List with an element  $fd$  given the functional data, and an element groupd given the classes; usually returned from the function [fitNOxBenchmark.](#page-1-1)

#### Value

No return value, used for side effects.

#### Author(s)

Cristina Anton and Iain Smith

#### See Also

[fitNOxBenchmark](#page-1-1)

#### <span id="page-6-0"></span>plotTriangles 7

#### Examples

```
# Univariate Contaminated Data
data1<-fitNOxBenchmark(15)
plotNOx(data1)
```
<span id="page-6-1"></span>plotTriangles *plotTriangles*

#### Description

Plot data returned by [genTriangles](#page-4-1) as lines coloured according to the assigned clusters.

#### Usage

```
plotTriangles(fdt)
```
#### Arguments

fdt List with an element  $fd$  given the functional data, and an element  $group$  given the classes, as returned from the function [genTriangles](#page-4-1).

#### Value

No return value, used for side effects.

#### Author(s)

Cristina Anton and Iain Smith

#### See Also

#### [genTriangles](#page-4-1)

```
conTrig <- genTriangles()
plotTriangles(conTrig)
```
<span id="page-7-1"></span><span id="page-7-0"></span>

#### Description

Provides the matrix of classification probabilities and the classification vector for inputted observations assuming the model provided by the [tfunHDDC](#page-9-1) object.

#### Usage

## S3 method for class 'tfunHDDC' predict(object, data=NULL, ...)

#### Arguments

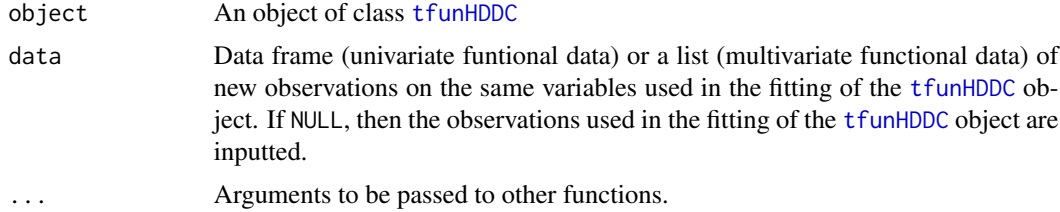

#### Value

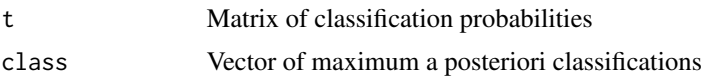

#### Author(s)

Cristina Anton, Iain Smith

#### References

-Andrews JL, McNicholas PD (2012) Model-based clustering, classi

cation, and discriminant analysis via mixtures of multivariate t-distributions: The teigen family. Stat Comput 22:10211029. <doi.org/10.1007/ s11222-011-9272-x>

-Andrews JL, Wickins JR, Boers NM, et al (2018) An R package for modelbased clustering and classi

cation via the multivariate t distribution. Journal of Statistical Software 83(7):1-32

- Cristina Anton, Iain Smith Model-based clustering of functional data via mixtures of t distributions. Advances in Data Analysis and Classification (to appear).

#### See Also

[tfunHDDC](#page-9-1)

#### predict.tfunHDDC 9

```
set.seed(1027)
#simulataed univariate data
data = genModelFD(ncurves=300, nsplines=35, alpha=c(0.9,0.9,0.9),
                  eta=c(10, 7, 17))
plot(data$fd, col = data$groupd)
clm = data$groupd
model1=c("AkjBkQkDk", "AkjBQkDk", "AkBkQkDk", "ABkQkDk", "AkBQkDk", "ABQkDk")
####################classification example with predictions
training=c(1:50,101:150, 201:250)
test=c(51:100,151:200, 251:300)
known1=clm[training]
t4<-tfunHDDC(data$fd[training],K=3,threshold=0.2,init="kmeans",nb.rep=1,
             dfconstr="no", dfupdate="numeric", model=model1[1],known=known1,
             itermax = 10if (!is.null(t4$class)) {
table(clm[training], t4$class)
p1<-predict.tfunHDDC(t4,data$fd[test] )
if (!is.null(p1$class)) table(clm[test], p1$class)
}
###########################NOX data
data1=fitNOxBenchmark(15)
plotNOx(data1)
###example for prediction
training=c(1:50)
test=c(51:115)
known1=data1$groupd[training]
t1<-tfunHDDC(data1$fd[training],K=2,threshold=0.6,init="kmeans",nb.rep=10,
             dfconstr="no", model=c("AkjBkQkDk", "AkjBQkDk", "AkBkQkDk",
             "ABkQkDk", "AkBQkDk", "ABQkDk"),known=known1)
```

```
if (!is.null(t1$class)) {
table(data1$groupd[training], t1$class)
p1<-predict.tfunHDDC(t1,data1$fd[test] )
if (!is.null(p1$class)) table(data1$groupd[test], p1$class)
}
```
<span id="page-9-1"></span>tfunHDDC *tfunHDDC: Function for Model-Based Clustering of Functional Data with Outliers Using the t-Distribution.*

#### Description

tfunHDDC is an adaptation of funHDDC (Schmutz et al., 2018) that uses t-distributions for robust clustering in the presence of outliers.

#### Usage

```
tfunHDDC(data, K=1:10, model="AkjBkQkDk", known=NULL,dfstart=50, dfupdate="approx",
           dfconstr="no", threshold=0.1, itermax=200, eps=1e-6, init='random',
           criterion="bic", d_select="Cattell", init.vector=NULL,
          show=TRUE, mini.nb=c(5, 10), min.individuals=2, mc.cores=1, nb.rep=2,
           keepAllRes=TRUE, kmeans.control = list(), d_max=100, d_range=2,
           verbose = TRUE)
```
#### Arguments

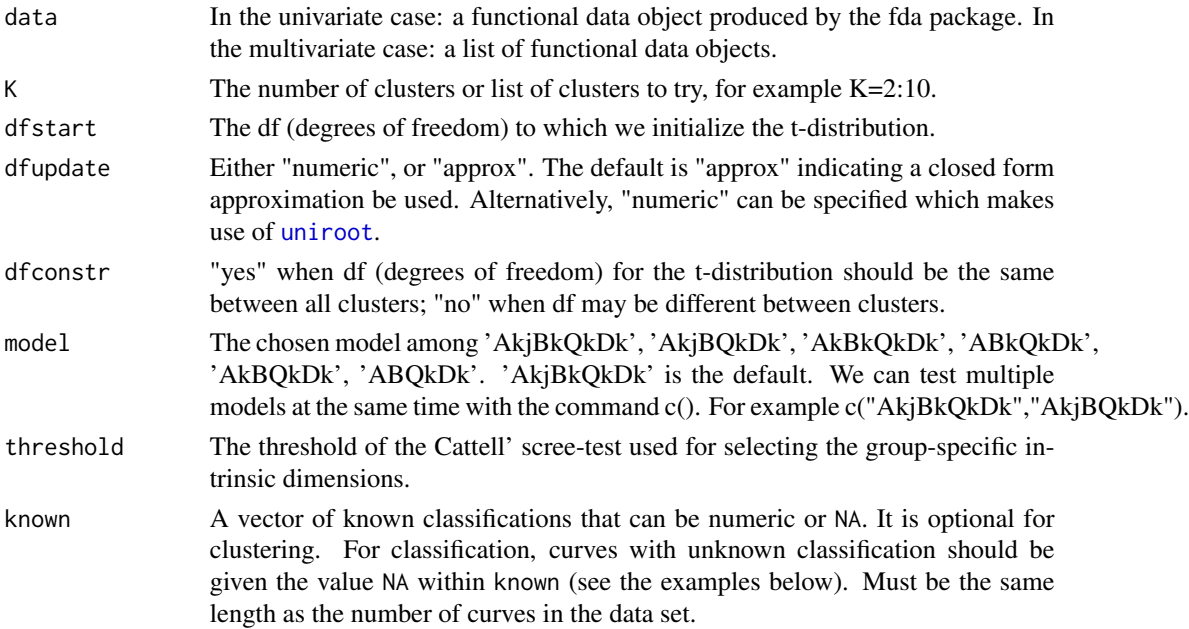

<span id="page-9-0"></span>

<span id="page-10-0"></span>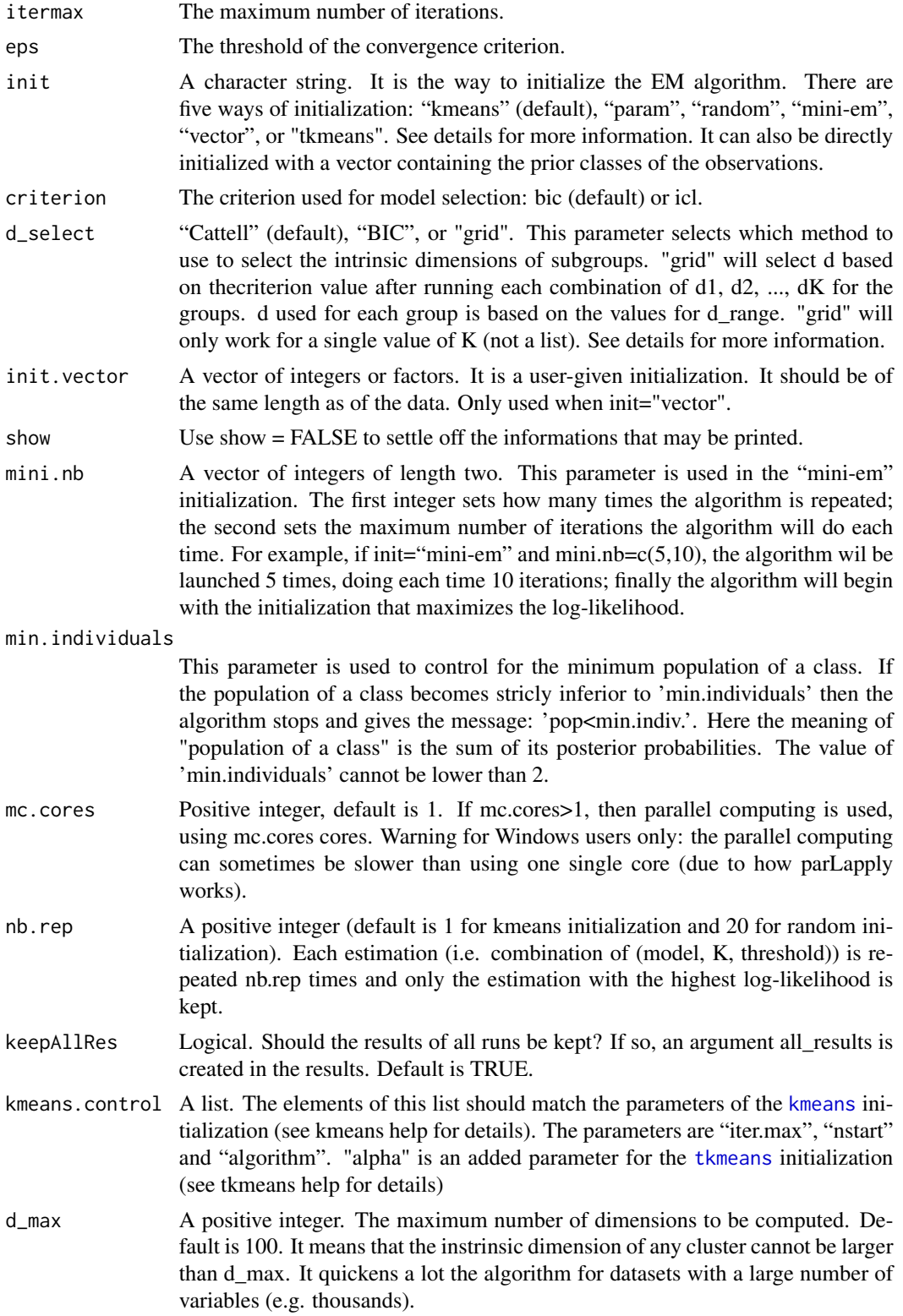

12 tfunHDDC

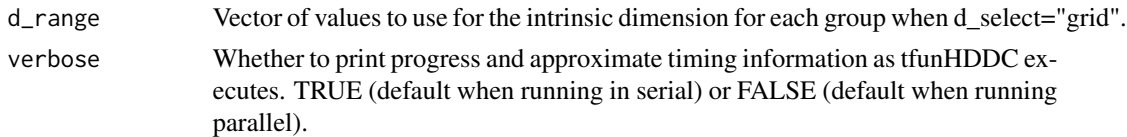

#### Details

If we choose init="random", the algorithm is run 20 times with the same model options and the solution which maximises the log-likelihood is printed. This explains why sometimes with this initialization it runs a bit slower than with 'kmeans' initialization.

If the warning message: "In tfunHDDC $(...)$ : All models diverged" is printed, it means that the algorithm found less classes that the chosen number (parameter K). Because the EM algorithm is used, it could be because of a bad initialization of the EM algorithm. So we have to restart the algorithm multiple times in order to check if with a new initialization of the EM algorithm the model converges, or if there is no solution with the chosen number K.

The different initializations are:

"mini-em": it is an initialization strategy for which the classes are randomly initialized and the EM algorithm is run for several iterations. This action is repetead a few times (the default is 5 iterations and 10 times). At the end, the initialization chosen is the one which maximise the log-likelihood (see mini.nb for more information about its parameters).

"random": the classes are randomly given using a multinomial distribution

"kmeans": the classes are initialized using the kmeans function (with algorithm="Hartigan-Wong"; nstart=4; iter.max=50); note that the user can use his own arguments for kmeans using the dot-dotdot argument

"tkmeans": the classes are initialized using the tkmeans function (with same default initialization as kmeans); note that the user can use his own arguments for tkmeans using the dot-dot-dot argument

A prior class "vector": It can also be directly initialized with a vector containing the prior classes of the observations. To do so use init="vector" and provide the vector in the argument init.vector.

Note that the BIC criterion used in this function is to be maximized and is defined as  $2*LL-k*log(n)$ where LL is the log-likelihood, k is the number of parameters and n is the number of observations.

There are three methods for selecting the intrinsic dimension using d\_select:

"Cattell": Runs a Cattell's scree test to approximate the intrinsic dimension that yields the greatest improvement in clustering.

"BIC": At each iteration we tests each value for each group's intrinsic dimension and sets the intrinsic dimension that yields the best BIC.

"grid": Runs every combination of hyperparameters (eg.  $K=2$ , threshold = 0.05, model = ...) for every combination of intrinsic dimensions that can be set with the given  $d$  range (with  $K = 2$  and d\_range =  $c(2, 10)$  it would set  $(2,2)$ ,  $(2, 10)$ ,  $(10, 2)$ , and  $(10, 10)$ ). Due to the sharp increase in test cases it is recommended that this mode is run in parallel if possible. Doing an intial short run to approximate the timing with verbose = TRUE is suggested as well.

#### Value

- d The number of dimensions for each cluster.
- a Values of parameter a for each cluster.

#### <span id="page-12-0"></span>tfunHDDC  $\qquad \qquad$  13

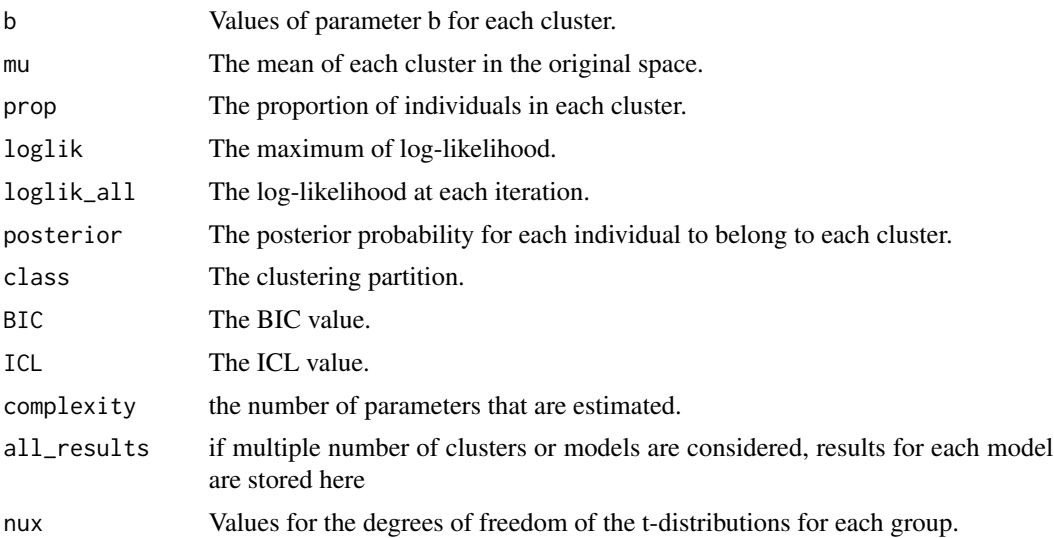

#### Author(s)

Cristina Anton, Iain Smith, and Malcolm Nielsen

#### References

- Andrews JL and McNicholas PD. "Model-based clustering, classification, and discriminant analysis with the multivariate *t*-distribution: The *t*EIGEN family" *Statistics and Computing* 22(5), 1021– 1029.

- Andrews JL, McNicholas PD, and Subedi S (2011) "Model-based classification via mixtures of multivariate t-distributions" *Computational Statistics and Data Analysis* 55, 520–529.

- C.Bouveyron and J.Jacques, Model-based Clustering of Time Series in Group-specific Functional Subspaces, Advances in Data Analysis and Classification, vol. 5 (4), pp. 281-300, 2011 <doi:10.1007/s11634-011-0095-6>

- Schmutz A, Jacques J, Bouveyron C, et al (2020) Clustering multivariate functional data in groupspecific functional subspaces. Comput Stat 35:1101-1131

- Cristina Anton, Iain Smith Model-based clustering of functional data via mixtures of  $t$  distributions. Advances in Data Analysis and Classification (to appear).

#### See Also

[teigen](#page-0-0), [kmeans](#page-0-0), [tkmeans](#page-0-0),[predict.tfunHDDC](#page-7-1)

```
set.seed(1027)
#simulataed univariate data
data = genModelFD(ncurves=300, nsplines=35, alpha=c(0.9,0.9,0.9),
                 eta=c(10, 7, 17))
```
#### 14 tfunHDDC

```
plot(data$fd, col = data$groupd)
clm = data$groupd
model1=c("AkjBkQkDk", "AkjBQkDk", "AkBkQkDk", "ABkQkDk", "AkBQkDk", "ABQkDk")
t1<-tfunHDDC(data$fd,K=3,threshold=0.2,init="kmeans",nb.rep=1,dfconstr="no",
             dfupdate="numeric", model=model1[1], itermax=10)
if (!is.null(t1$class)) table(clm, t1$class)
###############example when some classifications are known
known1=rep(NA,1,300)
known1[1]=clm[1]
known1[103]=clm[103]
known1[250]=clm[250]
t2<-tfunHDDC(data$fd,K=3,threshold=0.2,init="kmeans",nb.rep=1,dfconstr="no",
             dfupdate="numeric", model=model1[1],known=known1, itermax=10)
if (!is.null(t2$class)) table(clm, t2$class)
####### example when some classifications are known
known1=rep(NA,1,300)
known1[1:100]=rep(3,1,50)
t3<-tfunHDDC(data$fd,K=3,threshold=0.2,init="kmeans",nb.rep=1,dfconstr="no",
             dfupdate="numeric", model=model1[1],known=known1, itermax=10)
if (!is.null(t3$class)) table(clm, t3$class)
############################multivariate simulated data
set.seed(1027)
conTrig <- genTriangles()
cls = conTrig$groupd # groups 5 and 6 (contaminated) into 1 and 3 respectively
res_s = tfunHDDC(conTrig$fd, K=4, dfconstr="no", dfupdate="numeric",
                 model="ABKQKDK", init="kmeans", threshold=0.2, nb.rep=1,
                 itermax=10)
if (!is.null(res_s$class)) table(cls, res_s$class)
```
# <span id="page-14-0"></span>Index

```
∗ classif
    predict.tfunHDDC, 8
∗ cluster
    tfunHDDC, 10
∗ datagen
    fitNOxBenchmark, 2
    genModelFD, 3
    genTriangles, 5
∗ datasets
    contaminatedTriangles, 2
∗ robust
    tfunHDDC, 10
contaminatedTriangles, 2
fitNOxBenchmark, 2, 6
genModelFD, 3
genTriangles, 5, 7
kmeans, 11, 13
plotNOx, 3, 6
plotTriangles, 6, 7
predict.tfunHDDC, 8, 13
teigen, 13
tfunHDDC, 8, 10
tkmeans, 11, 13
uniroot, 10
```